# **ПЕРВОЕ ВЫСШЕЕ ТЕХНИЧЕСКОЕ УЧЕБНОЕ ЗАВЕДЕНИЕ РОССИИ**

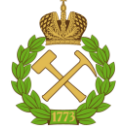

#### **МИНИСТЕРСТВО НАУКИ И ВЫСШЕГО ОБРАЗОВАНИЯ РОССИЙСКОЙ ФЕДЕРАЦИИ федеральное государственное бюджетное образовательное учреждение высшего образования САНКТ-ПЕТЕРБУРГСКИЙ ГОРНЫЙ УНИВЕРСИТЕТ**

**СОГЛАСОВАНО**

**УТВЕРЖДАЮ**

**Руководитель ОПОП ВО профессор Рогачев М.К.**

\_\_\_\_\_\_\_\_\_\_\_\_\_\_\_\_\_\_\_\_\_\_\_\_\_

**\_\_\_\_\_\_\_\_\_\_\_\_\_\_\_\_\_\_\_\_\_\_ Проректор по образовательной деятельности Д.Г. Петраков**

# **РАБОЧАЯ ПРОГРАММА ДИСЦИПЛИНЫ**

# *ГИДРОДИНАМИЧЕСКОЕ МОДЕЛИРОВАНИЕ ПРОЦЕССОВ РАЗРАБОТКИ НЕФТЯНЫХ И ГАЗОВЫХ МЕСТОРОЖДЕНИЙ*

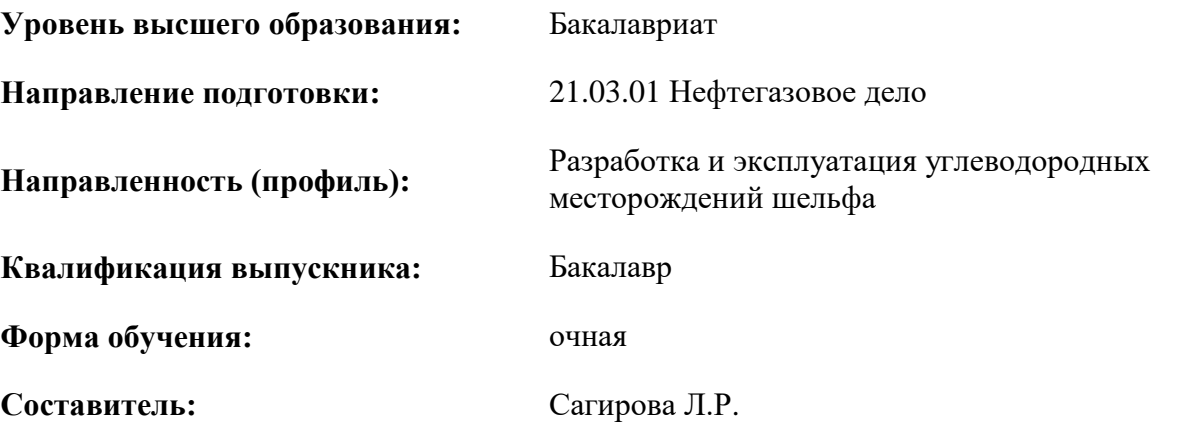

Санкт-Петербург

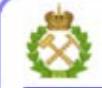

ДОКУМЕНТ ПОДПИСАН УСИЛЕННОЙ КВАЛИФИЦИРОВАННОЙ<br>ЭЛЕКТРОННОЙ ПОДПИСЬЮ

Сертификат: 00F3 503F 985D 6537 76D4 6643 BD9B 6D2D 1C Сертификат: 023 3031 3021 3031 7021 004.<br>Владелец: Пашкевич Наталья Владимировна<br>Действителен: с 27.12.2022 по 21.03.2024

**Рабочая программа дисциплины** «Гидродинамическое моделирование процессов разработки нефтяных и газовых месторождений» разработана:

- в соответствии с требованиями ФГОС ВО – бакалавриат по направлению подготовки «21.03.01 Нефтегазовое дело», утвержденного приказом Минобрнауки России № 96 от 09.02.2018 г.;

- на основании учебного плана бакалавриата по направлению подготовки «21.03.01 Нефтегазовое дело» направленность (профиль) «Разработка и эксплуатация углеводородных месторождений шельфа».

Составитель \_\_\_\_\_\_\_\_\_\_\_ к.т.н. Сагирова Л. Р.

**Рабочая программа рассмотрена и одобрена** на заседании кафедры разработки и эксплуатации нефтяных и газовых месторождений от «8» февраля 2022 г., протокол № 18.

Заведующий кафедрой д.т.н., профессор Рогачев М.К.

#### **Рабочая программа согласована:**

Начальник управления учебнометодического обеспечения образовательного процесса к.т.н. Иванова П.В.

### **1.ЦЕЛИ И ЗАДАЧИ ДИСЦИПЛИНЫ**

 Цель – приобретение студентами знаний в области современных компьютерных технологий моделирования в нефтегазовом деле;

Основные задачи дисциплины:

- изучить основные принципы компьютерного моделирования разработки и эксплуатации нефтегазовых месторождений;

- получить представление о гидродинамических процессах, происходящих в пластах нефтегазовых месторождений в процессе их разработки и эксплуатации;

- сформировать знания об основных методах компьютерного моделирования процессов фильтрации нефти и газа в пласте;

- освоить навыки работы с программными комплексами, моделирующими процессы разработки и эксплуатации нефтегазовых месторождений;

- получить представление о создании гидродинамической модели нефтегазового пласта и ее адаптации к реальной модели;

- изучить особенности моделирования проведения геологотехнических мероприятий на нефтегазовом месторождении.

#### **2. МЕСТО ДИСЦИПЛИНЫ В СТРУКТУРЕ ОПОП ВО**

Дисциплина «Гидродинамическое моделирование процессов разработки нефтяных и газовых месторождений» относится к части, формируемой участниками образовательных отношений, основной профессиональной образовательной программы по направлению подготовки «21.03.01 Нефтегазовое дело» направленность (профиль) «Разработка и эксплуатация углеводородных месторождений шельфа» и изучается в 7 семестре.

Предшествующими курсами, на которых непосредственно базируется дисциплина «Гидродинамическое моделирование процессов разработки нефтяных и газовых месторождений», являются «Программные продукты в математическом моделировании», «Подземная гидромеханика нефтяная».

Особенностью дисциплины является более глубокое рассмотрение вопросов движения флюидов в пласте и гидродинамического моделирования, а также использование современных симуляторов, используемых на предприятиях нефетегазодобычи. В рамках данного курса студенты могут получить полное представление о цикле гидродинамического моделирования и создать собственный проект от обработки и загрузки входных данных до расчета прогнозных вариантов разработки.

#### **3. ПЛАНИРУЕМЫЕ РЕЗУЛЬТАТЫ ОБУЧЕНИЯ ПО ДИСЦИПЛИНЕ, СООТНЕСЕННЫЕ С ПЛАНИРУЕМЫМИ РЕЗУЛЬТАТАМИ ОСВОЕНИЯ ОБРАЗОВАТЕЛЬНОЙ ПРОГРАММЫ**

Процесс изучения дисциплины «Гидродинамическое моделирование процессов разработки нефтяных и газовых месторождений» направлен на формирование следующих компетенций:

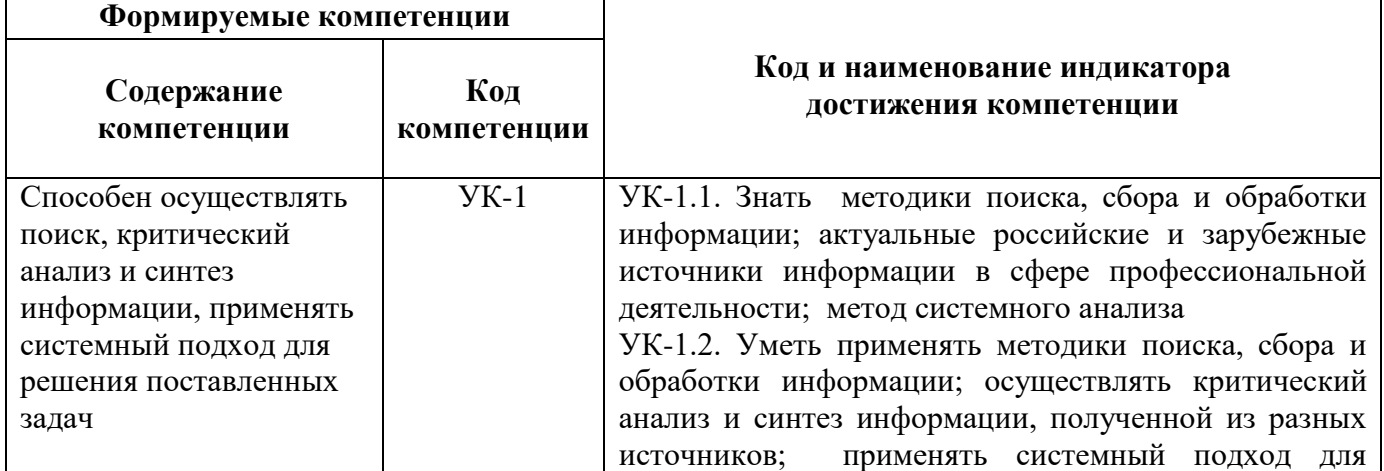

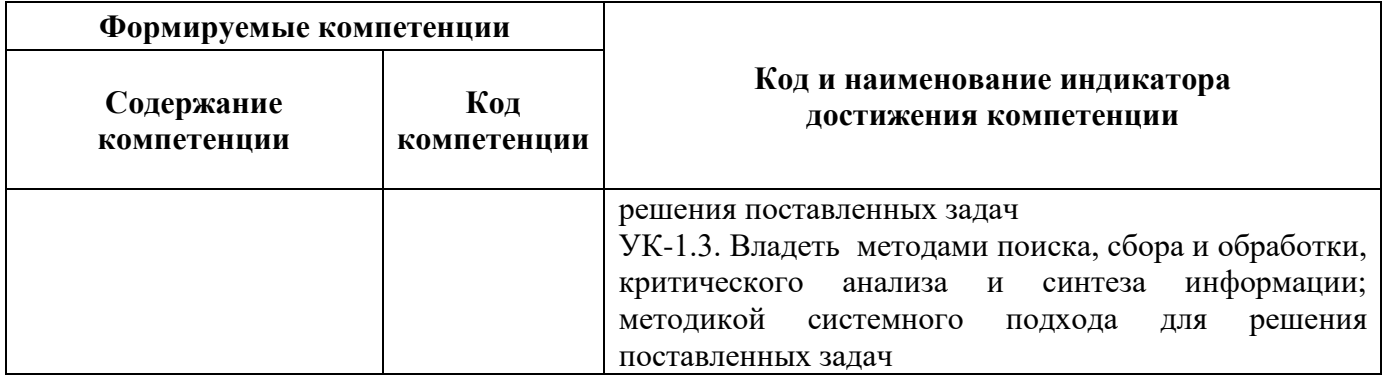

# **4. СТРУКТУРА И СОДЕРЖАНИЕ ДИСЦИПЛИНЫ**

### **4.1. Объем дисциплины и виды учебной работы**

Общая трудоемкость учебной дисциплины «Гидродинамическое моделирование процессов разработки нефтяных и газовых месторождений» составляет 3 зачетных единицы, 108 ак. часов.

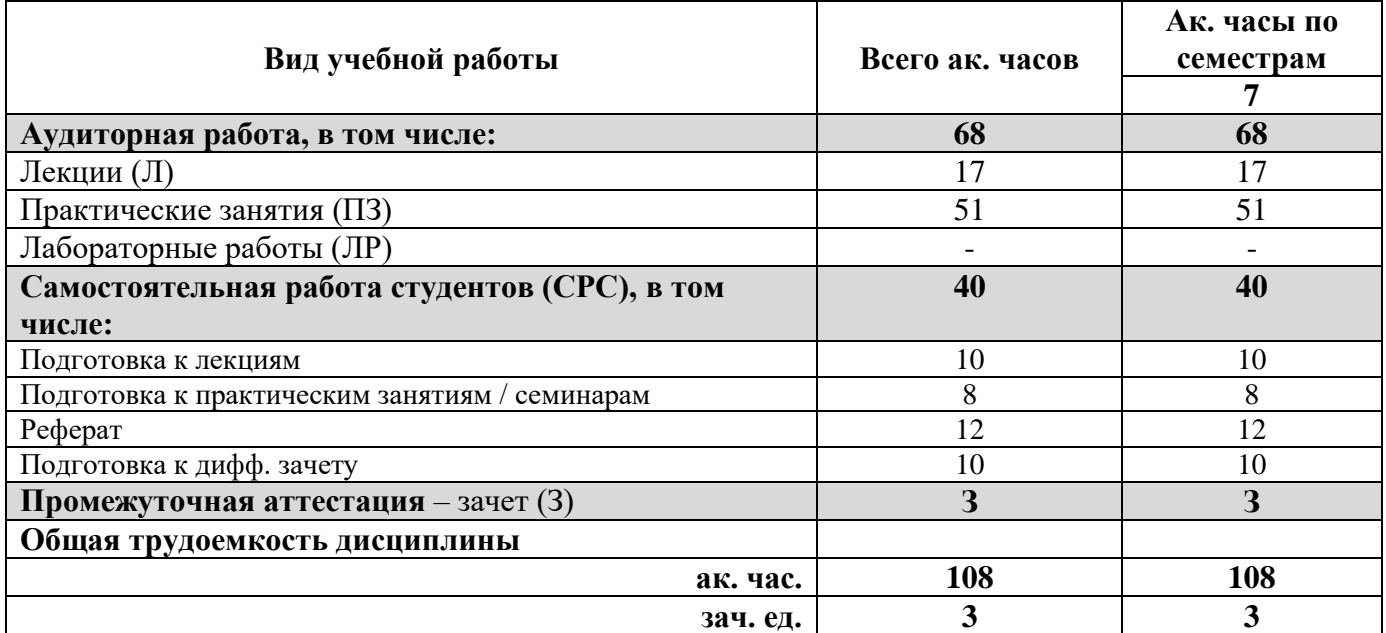

#### **4.2. Содержание дисциплины**

Учебным планом предусмотрены: лекции, практические занятия и самостоятельная работа.

**4.2.1. Разделы дисциплины и виды занятий**

|                    |                                           | Виды занятий                         |        |                         |                                          |
|--------------------|-------------------------------------------|--------------------------------------|--------|-------------------------|------------------------------------------|
| $N_2$<br>$\Pi/\Pi$ | Наименование разделов                     | <b>413COB</b><br>аĸ.<br><b>Bcero</b> | Іекции | Практические<br>занятия | гоятельная<br>студента<br>200C<br>работа |
| 1.                 | Геологическое моделирование нефтегазового | 24                                   | 4      | 10                      | 10                                       |
|                    | месторождения                             |                                      |        |                         |                                          |
| 2.                 | Оценка качества геологической модели      | 29                                   | 4      | 15                      | 10                                       |
|                    | нефтегазового месторождения               |                                      |        |                         |                                          |
| 3.                 | Гидродинамическое (фильтрационное)        | 29                                   | 4      | 15                      | 10                                       |
|                    | моделирование нефтегазового месторождения |                                      |        |                         |                                          |
| 4.                 | Математическое моделирование разработки   | 26                                   | 5      | 11                      |                                          |
|                    | месторождений нефти и газа с применением  |                                      |        |                         |                                          |
|                    | методов увеличения нефтеотдачи            |                                      |        |                         |                                          |

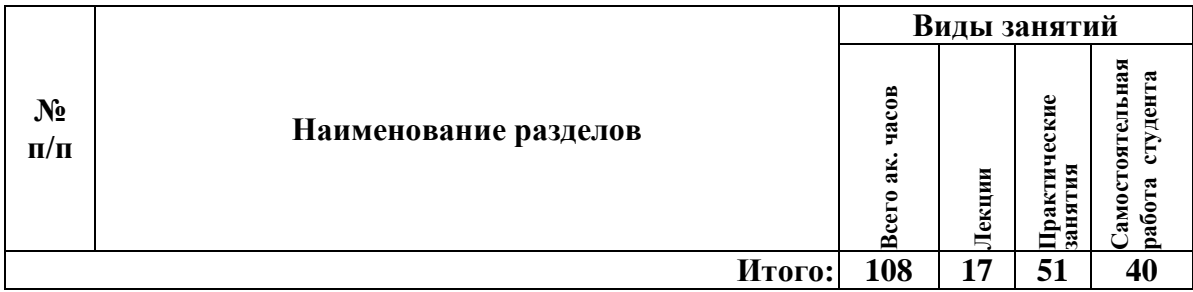

# **4.2.2.Содержание разделов дисциплины**

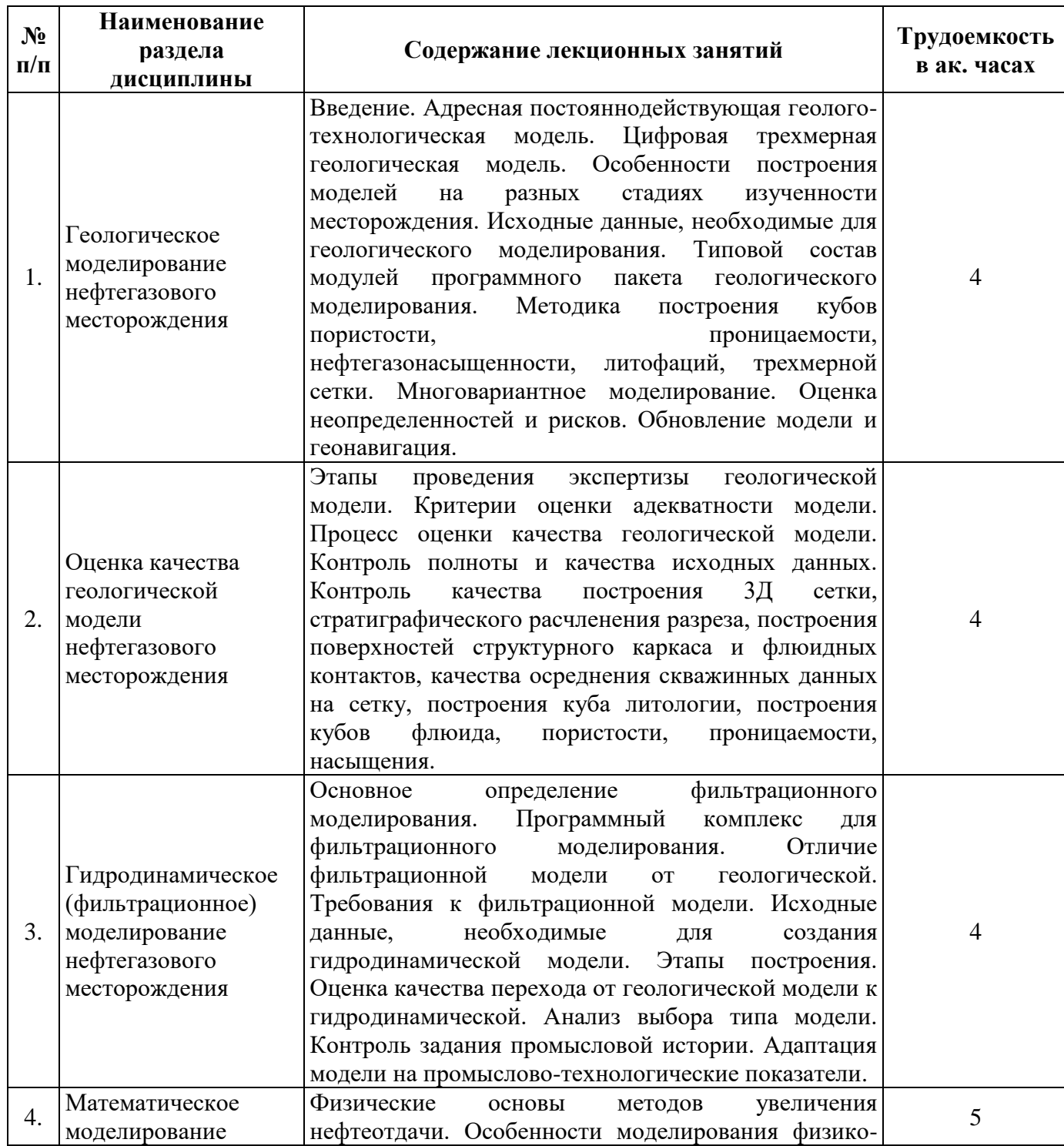

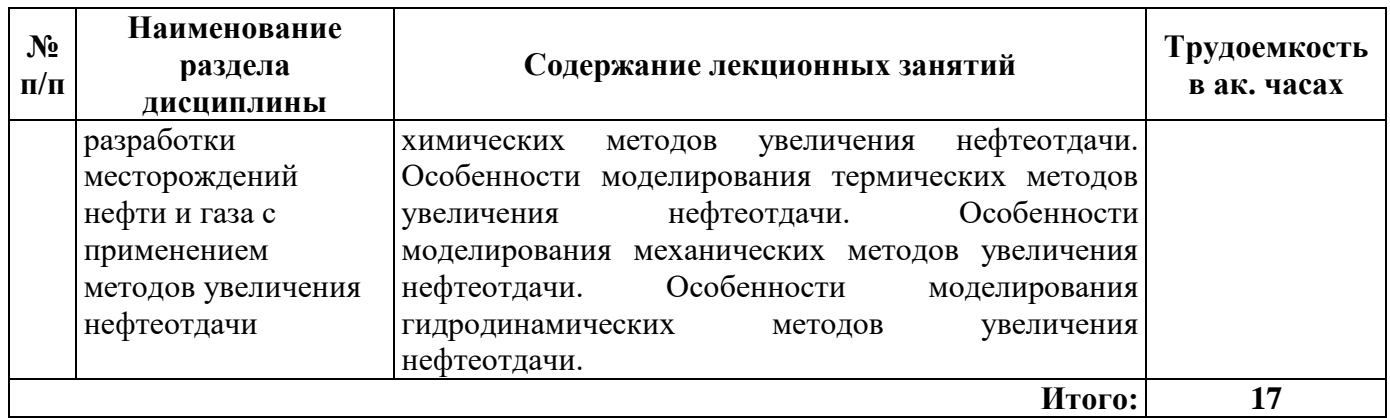

# **4.2.3. Практические занятия**

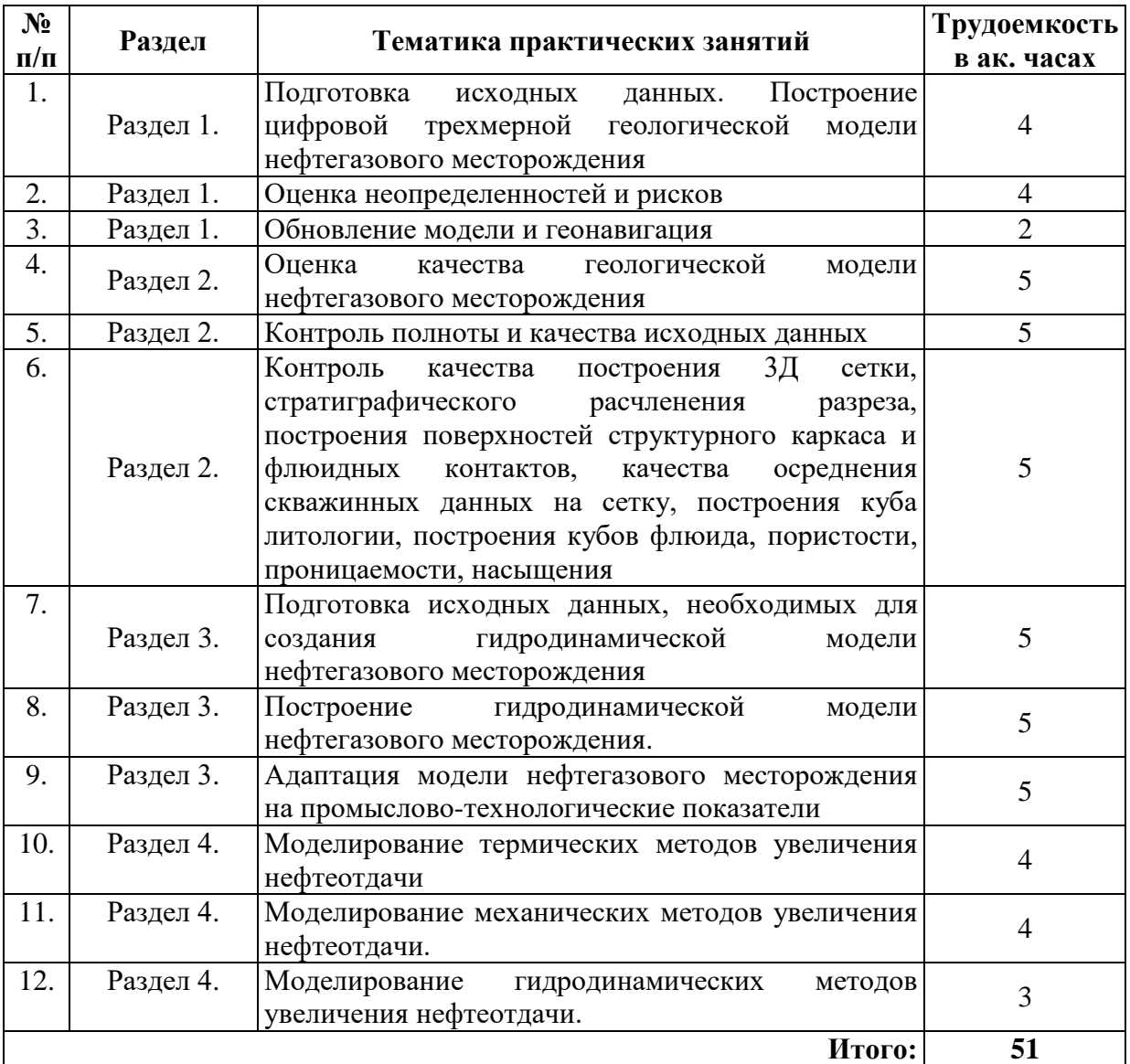

# **4.2.4. Лабораторные работы**

Лабораторные работы не предусмотрены

# **4.2.5. Курсовые работы (проекты)**

Курсовые работы (проекты) не предусмотрены.

### **5. ОБРАЗОВАТЕЛЬНЫЕ ТЕХНОЛОГИИ**

В ходе обучения применяются:

**Практические занятия.** Цели практических занятий:

-совершенствовать умения и навыки решения практических задач.

Главным содержанием этого вида учебных занятий является работа каждого обучающегося по овладению практическими умениями и навыками профессиональной деятельности.

 **Лабораторные занятия.** Цели лабораторных занятий:

 -углубить и закрепить знания, полученные в процессе самостоятельной работы обучающихся с учебной и научной литературой;

 - главным содержанием этого вида учебных занятий является работа каждого обучающегося по овладению практическими умениями и навыками профессиональной деятельности.

**Консультации** (текущая консультация, накануне зачета) является одной из форм руководства учебной работой обучающихся и оказания им помощи в самостоятельном изучении материала дисциплины, в ликвидации имеющихся пробелов в знаниях, задолженностей по текущим занятиям, в подготовке письменных работ (проектов).

Текущие консультации проводятся преподавателем, ведущим занятия в учебной группе, научным руководителем и носят как индивидуальный, так и групповой характер.

**Самостоятельная работа обучающихся** направлена на углубление и закрепление знаний, полученных на практических и лабораторных занятиях, выработку навыков самостоятельного активного приобретения новых, дополнительных знаний, подготовку к предстоящим учебным занятиям и промежуточному контролю.

# **6. ОЦЕНОЧНЫЕ СРЕДСТВА ДЛЯ ТЕКУЩЕГО КОНТРОЛЯ УСПЕВАЕМОСТИ, ПРОМЕЖУТОЧНОЙ АТТЕСТАЦИИ ПО ИТОГАМ ОСВОЕНИЯ ДИСЦИПЛИНЫ**

#### *6.1. Оценочные средства для самостоятельной работы и текущего контроля успеваемости*

#### **Раздел 1. Геологическое моделирование нефтегазового месторождения**

1. Построение геологических моделей в условиях неопределенности данных.

- 2. Моделирование как средство эффективного контроля за разработкой месторождения.
- 3. Моделирование при управлении сложными многопараметровыми системами.
- 4. Натурное моделирование, для чего оно применяется.
- 5. Цель физико-математического моделирования.
- 6. Применение уравнений в частных производных при моделировании.
- 7. Сеточные электроинтеграторы и цели их применения.
- 8. Физическое моделирование.
- 10. Комплексные геофизические исследования и их преимущества.
- 11. Прямые методы поисков запасов углеводородного сырья.
- 12. Геологическая модель месторождения и ее назначение
- 13. Технология построения геологической модели месторождения
- 14. Основные этапы построения геологической модели месторождения.

15. Способы проверки достоверности построенной модели месторождения.

#### **Раздел 2. Оценка качества геологической модели нефтегазового месторождения**

1. Методы оценки достоверности построенной геологической модели.

2. Требования к содержанию и оформлению документации геолого-технологических моделей.

3.Экспертиза постоянно действующих геолого-технологических моделей при рассмотрении технологических документов.

4. Оценка достоверности модели по результатам бурения.

5. Перечень документов передаваемых на экспертизу геологической модели.

**Раздел 3. Гидродинамическое (фильтрационное) моделирование нефтегазового месторождения**

1. Адаптация модели по истории разработки месторождения на примере месторождения N.

2. Анализ выработки запасов пласта N залежи N в условиях разработки месторождения N.

3. Методы подсчета запасов нефти и газа с применением моделирования.

4. Построение термальных моделей для повышения нефтеотдачи месторождений природных битумов.

5. Анализ эффективности системы заводнения на основе построения гидродинамических моделей.

6. Реализация нестационарного заводнения и оценка его эффективности на основе построения гидродинамических моделей.

7. Анализ чувствительности модели к размерности сетки.

8. Контроль сохранения потоков в геологической и фильтрационной моделях.

#### **Раздел 4. Математическое моделирование разработки месторождений нефти и газа с применением методов увеличения нефтеотдачи**

- 1. Физические основы методов увеличения нефтеотдачи.
- 2. Моделирование физико-химических методов увеличения нефтеодачи.
- 3. Моделирование термических методов увеличения нефтеодачи.
- 4. Моделирование механических методов увеличения нефтеодачи.
- 5. Моделирование гидродинамических методов увеличения нефтеодачи.
- 6. Моделирование гидравлического разрыва пласта.

#### **6.1.1. Примерные темы рефератов «Гидродинамическое моделирование процессов разработки нефтяных и газовых месторождений»**

- 1. Основные понятия и подходы к исследованию разностных схем.
- 2. Сетки и сеточные функции.
- 3. Понятие линейной разностной схемы.
- 4. Схемы Рунге-Кутты.
- 5. Консервативные схемы.
- 6. Схема для системы уравнений с постоянными коэффициентами.
- 7. Схема Роу.
- 8. Метод линеаризации неявных схем.
- 9. Метод предиктор-корректор.
- 10. Неявные схемы в многомерном случае.
- 11. Восстановление кривой капиллярного давления. Модель Брукса-Кори.
- 12. Подвижный нефтяной поровый объем.
- 13. Теория фракционного потока.

14. Восстановление относительных фазовых проницаемостей. Уравнения Кори (Corey).

15.Восстановление относительных фазовых проницаемостей. Уравнение LET.

Метод Уэлджа.

17.Коэффициент вариации проницаемости.

- 18.Масштабирование и осреднение ОФП.
- 19.Восстановление относительных фазовых проницаемостей. Уравнения Пирсона (Pirson).
- 20. Восстановление относительных фазовых проницаемостей. Уравнения Хонарпур

21. Подбор параметров Кори (Corey) по данным эксплуатации.

22.Определдение коэффициента охвата по площади по корреляции H. J. Morel-Seytoux для различных систем разработки.

23. Анализ скважинных данных по графику Холла

24. График Чана

#### *6.2. Оценочные средства для проведения промежуточной аттестации (зачета) 6.2.1. Примерный перечень вопросов/заданий к зачету (по дисциплине):*

1. Какова основная цель изучения пласта при гидродинамическом моделировании?

- 2. Что такое моделирование нефтяных пластов?
- 3. Перечислите направления применения моделирования.

4. Перечислите основных отечественных и зарубежных производителей программного обеспечения для моделирования разработки нефтяных месторождений.

5. На чем основаны программные комплексы по моделированию разработки нефтяных месторождений?

6. Перечислите исходные данные, используемые для построения гидродинамических моделей.

7. Что в конечном итоге позволяют делать цифровые модели?

8. Какие модели фильтрации включает в себя развитый пакет программ?

9. Какие специальные опции используются на разных стадиях моделирования пласта?

10. Какие основные задачи при нагнетании рабочих агентов в пласт позволяют моделировать математические фильтрационные модели?

11. Что такое физическая модель?

- 12. Какие требования предъявляются к физическому моделированию?
- 13. Что такое коэффициент подобия?
- 14. Назовите условия применения масштабных моделей.
- 15. Назовите условия применения элементарных моделей.
- 16. Назовите условия применения аналоговых моделей.
- 17. Что такое математическая модель?
- 18. Из каких этапов состоит процесс математического моделирования?

19. Дайте характеристику каждому этапу математического моделирования.

20. Что является важнейшими сферами применения математического моделирования?

21. Перечислите основные элементы пакета программ для моделирования пласта. Что такое геолого-фильтрационная модель?

22. Какова последовательность создания геолого-фильтрационной модели?

23. Что из себя представляет фильтрационная модель?

24. Какие факторы должна учитывать численная модель?

25. Что понимается под адаптацией геолого-фильтрационной модели?

26. По каким параметрам производят адаптацию модели?

27. Какие необходимы исходные данные для качественной адаптации геологофильтрационной модели?

28. Какими документами следует руководствоваться при создании постоянно действующих геолого-технологических моделей?

29. Какие общие требования предъявляются к геолого-фильтрационной модели?

30. Какова интегральная погрешность данных, получаемых из геолого-математической модели?

31. Какова общая интегральная погрешность входных данных для построения фильтрационной модели?

32. Какие действия должны быть выполнены при создании фильтрационной модели? Какие гидродинамические симуляторы на сегодняшний день являются наиболее популярными?

33. Перечислите основные модули, входящие в состав гидродинамического симулятора.

34. Какими уравнениями описывается изотермическая фильтрация жидкостей и газов в пористых средах?

35. Изобразите основные типы геометрии течения, используемые при моделировании пластов.

36. Опишите метод неструктурированных сеток.

37. Перечислите основные причины появления трещин в теле горной породы.

38. Какой подход является наиболее распространённым для описания фильтрации в трещиновато-пористых коллекторах?

39. Дайте характеристику системы с двойной пористостью.

40. Какие используют соотношения при составлении системы уравнений, которым подчиняются гидродинамические симуляторы?

41. Напишите закон сохранения масс в декартовой системе координат для трёхмерной фильтрации однородного флюида.

42. Напишите закон Дарси.

43. Напишите математическую модель нелетучей нефти «Black oil».

44. Дайте характеристику функции Леверетта.

45. Какие параметры определяют начальное условие для гидродинамической модели пласта?

46. Что отражают и где задаются граничные условия гидродинамической модели пласта?

47. Какие параметры задаются на границе гидродинамической модели?

48. С помощью какого метода выполняется преобразование непрерывных дифференциальных уравнений к дискретному виду?

49. Какая схема вычисления новых величин называется «явной», а какая «неявной»?

50. Опишите преимущества и недостатки явной схемы.

51. Как разделяется пространственная область гидродинамической модели при моделировании процесса разработки месторождений?

52. Изобразите непрерывную и дискретную систему распределения параметров.

53. Опишите численные методики, необходимые для решения системы нелинейных уравнений при гидродинамическом моделировании.

54. Опишите два основных способа решения уравнений фильтрации, применяемых при моделировании.

55. Дайте характеристику метода решения системы линейных уравнений путем красночёрного упорядочивания неизвестных.

56. Какой тест производительности компьютера является наиболее популярным?

57. Дайте определение «суперкомпью́тера».

58. На базе каких решений в настоящее время развивается технология построения больших и суперкомпьютеров?

59. Перечислите наиболее мощные и производительные суперкомпьютеры.

60. Какие требования предъявляются к ключевым словам гидродинамического симулятора

«Tempest More»? Приведите примеры ключевых слов.

61. Как создать комментарий в «Tempest More»?

62. Перечислите секции входного текстового файла.

63. Опишите формат ввода данных в «Tempest More».

64. Как задается повтор значений в «Tempest More».

65. Как указать значение «по умолчанию» в «Tempest More»?

66. Чем должны заканчиваться табличные данные, вводимые на нескольких строках, в «Tempest More»?

67. Приведите примеры глобальных ключевых слов. Для чего нужны глобальные ключевые слова?

68. Для чего предназначена секция «INPUt» в «Tempest More»? Что в нее входит?

69. Для чего предназначена секция «FLUId» в «Tempest More»? Что в нее входит?

70. Для чего предназначена секция «Relative Permeability» в «Tempest More»? Что в нее входит?

71. Для чего предназначена секция «Grid» в «Tempest More»? Что в нее входит?

- 72. Какие сеточные технологии используются для задания геометрии залежи?
- 73. Для чего предназначена секция «Initialization» в «Tempest More»? Что в нее входит?
- 74. Для чего предназначена секция «Recurrent» в «Tempest More»? Что в нее входит?
- 75. Дайте определение равновесной и неравновесной инициализации.
- 76. Какими двумя способами может быть задана детализация данных системы добычи?

# **6.2.2. Примерные тестовые задания к зачету**

# **Вариант 1**

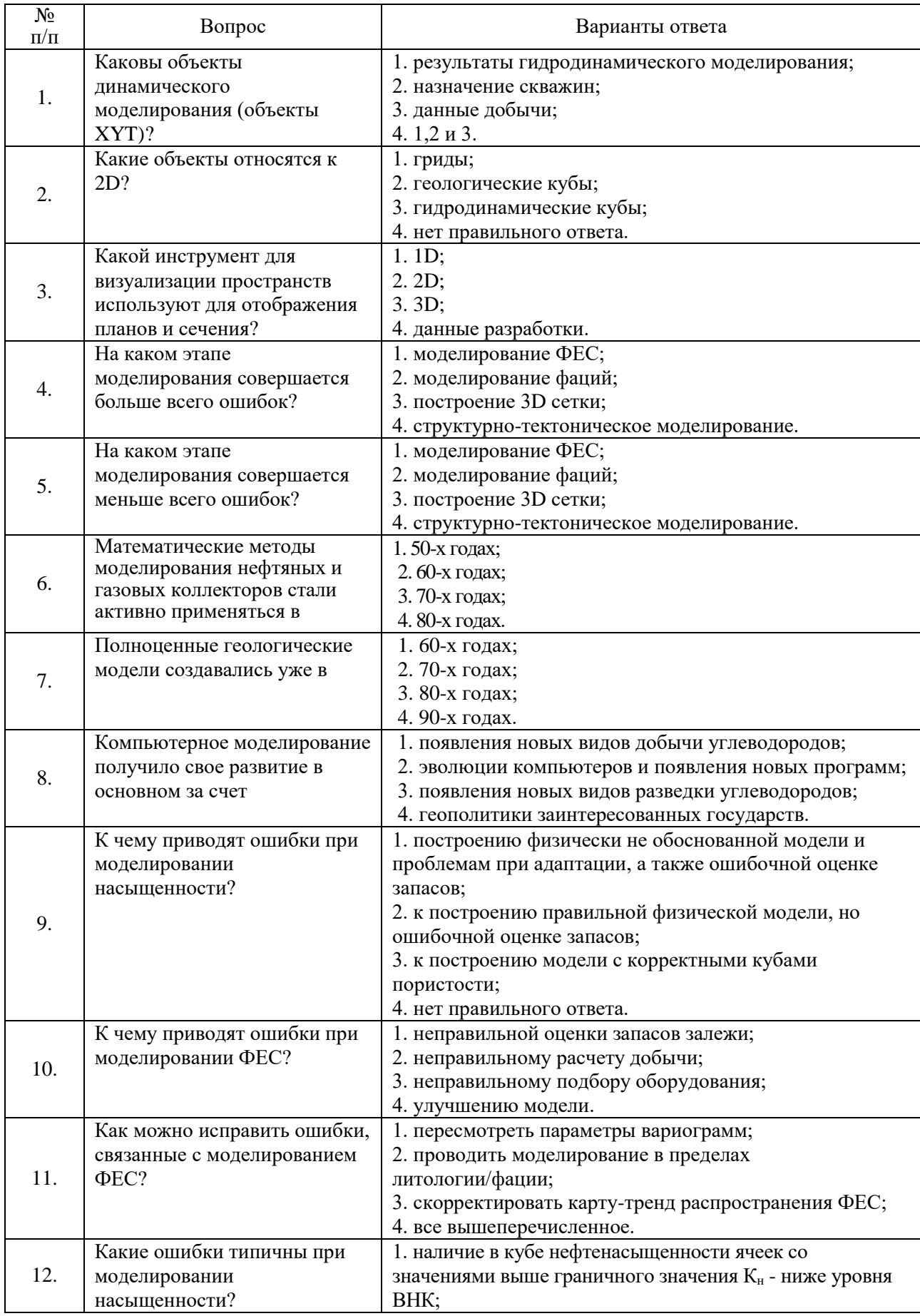

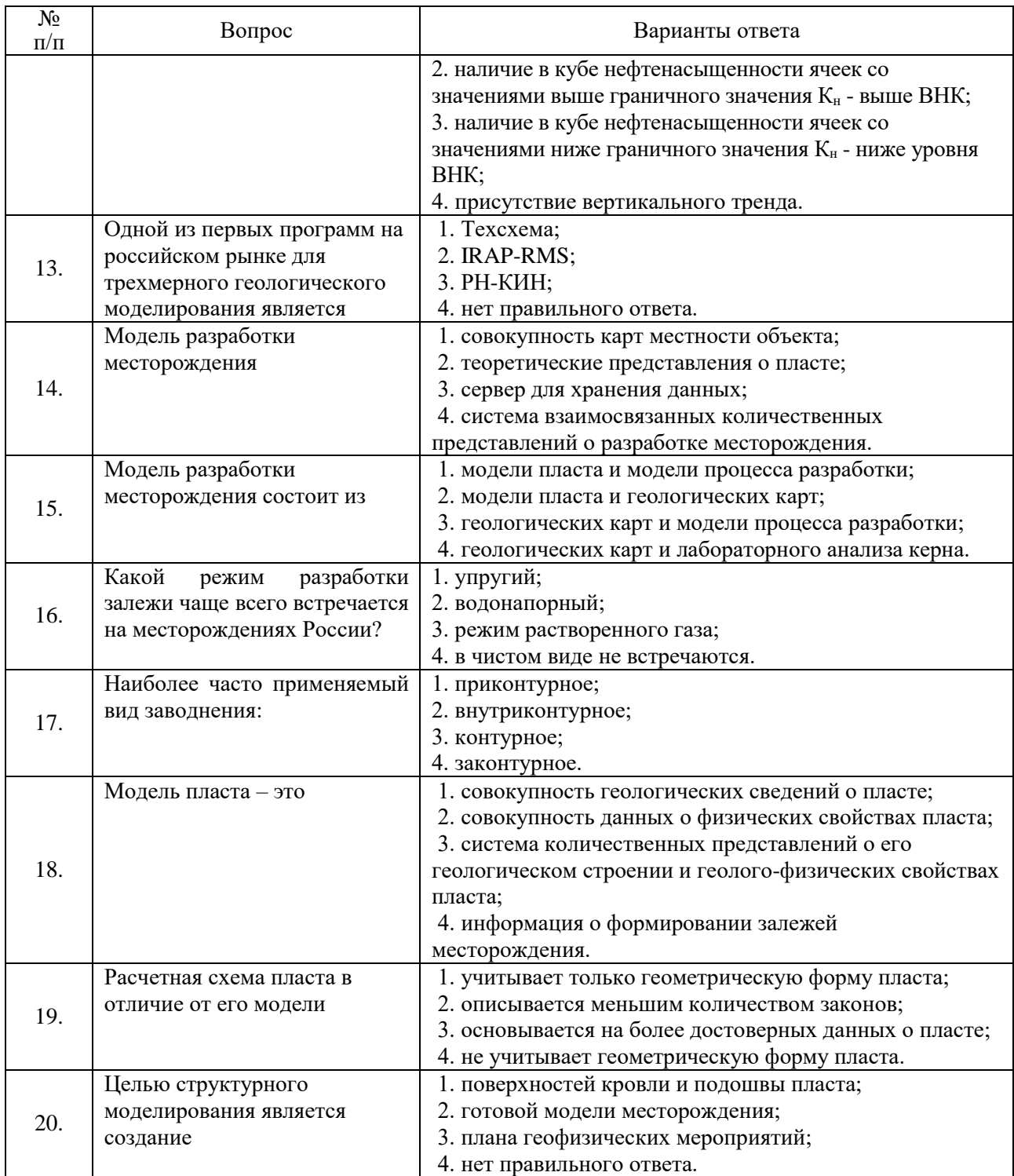

# **Вариант 2**

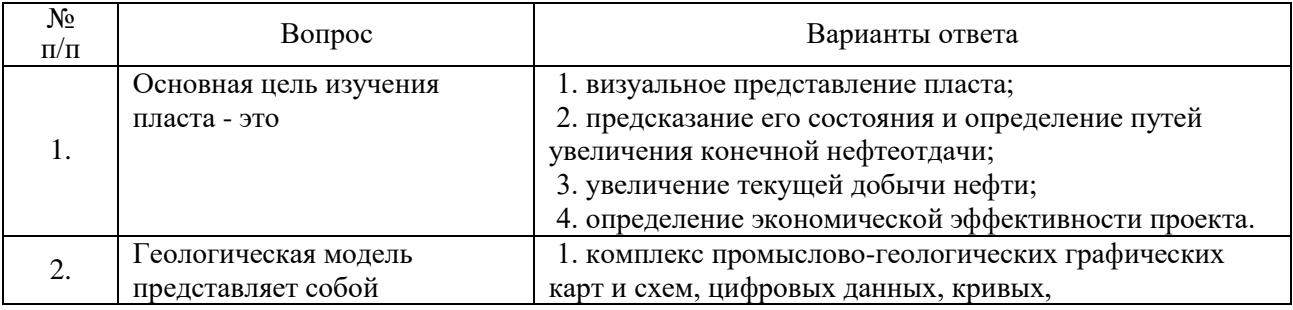

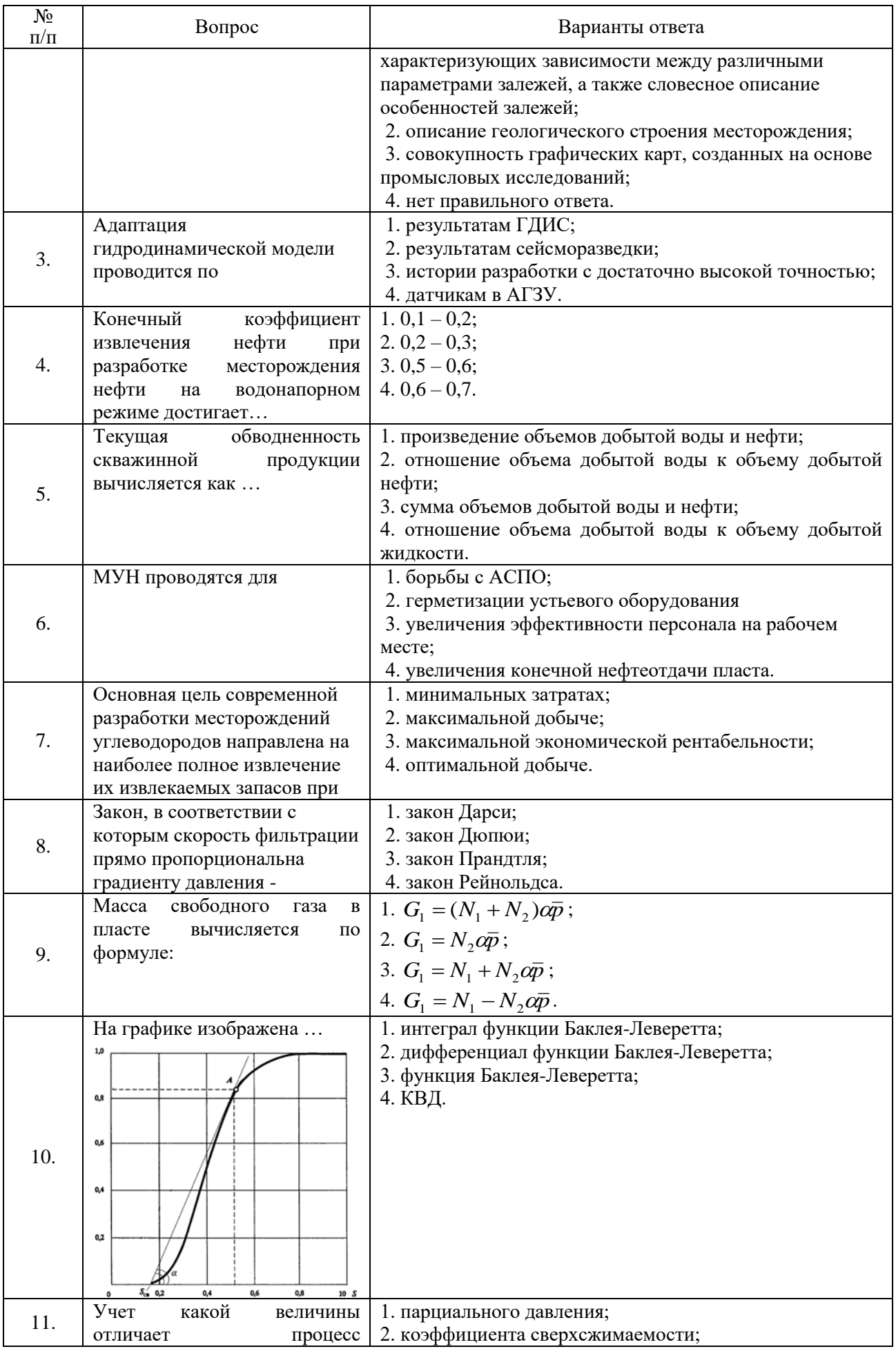

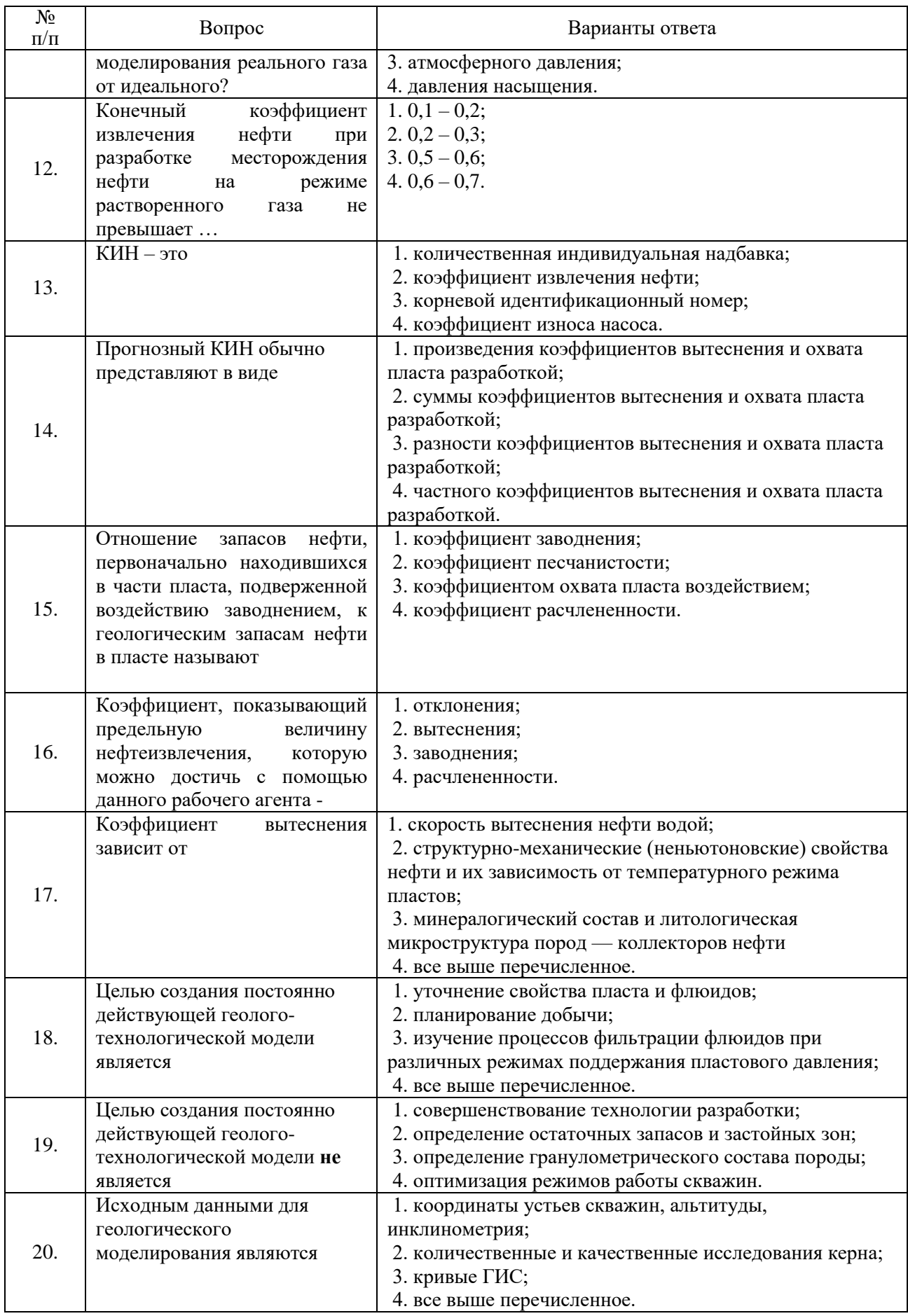

# **Вариант 3**

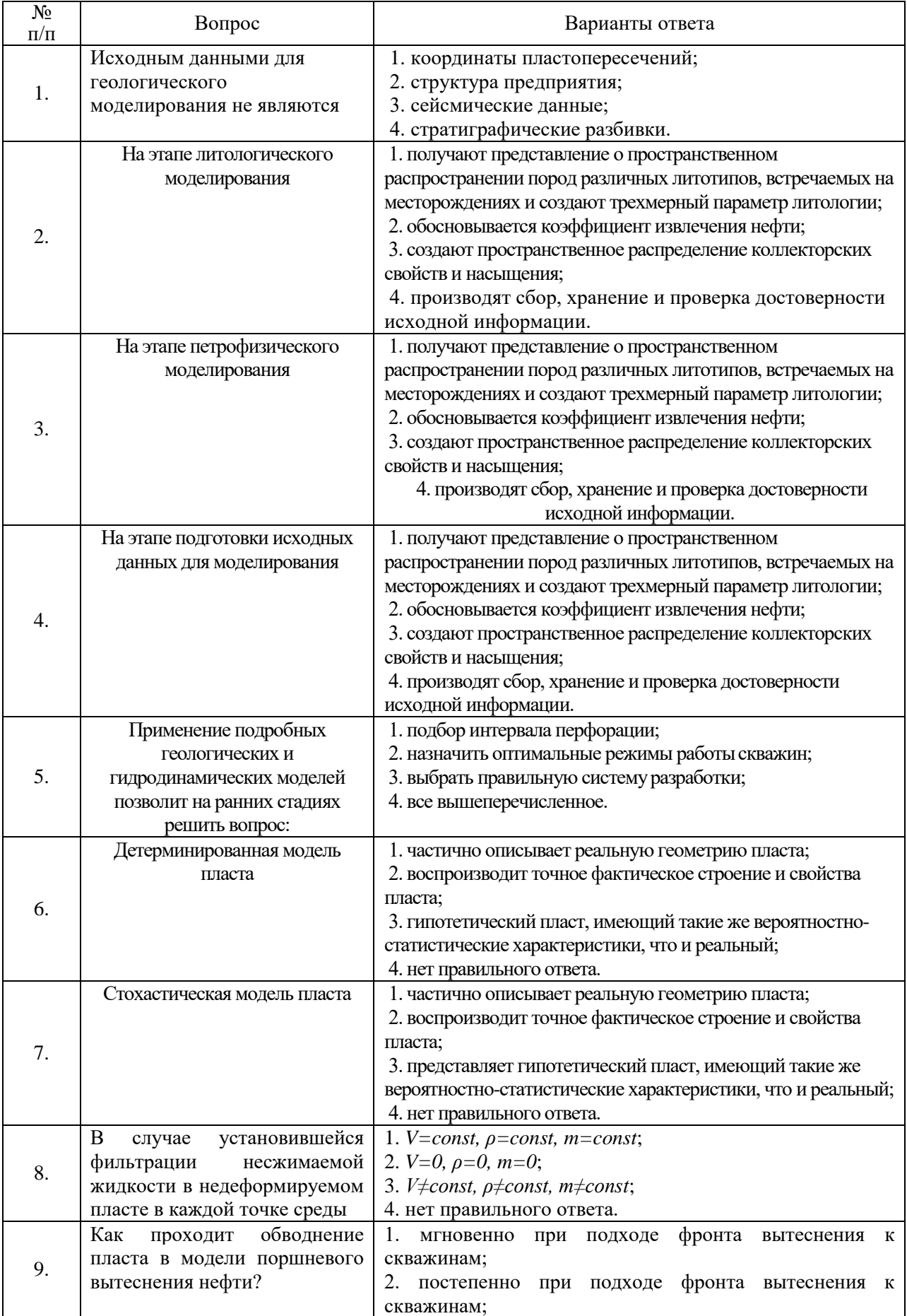

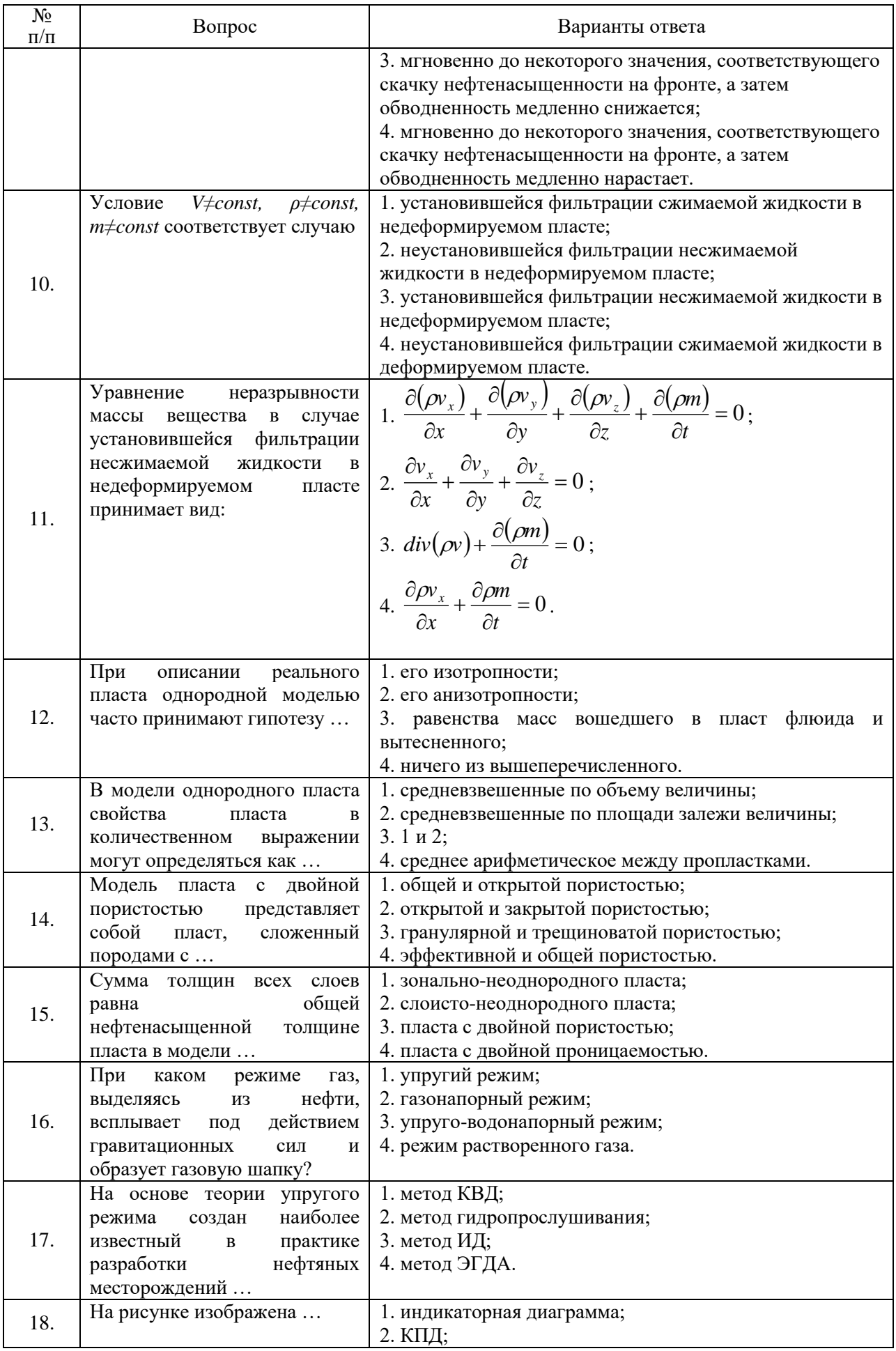

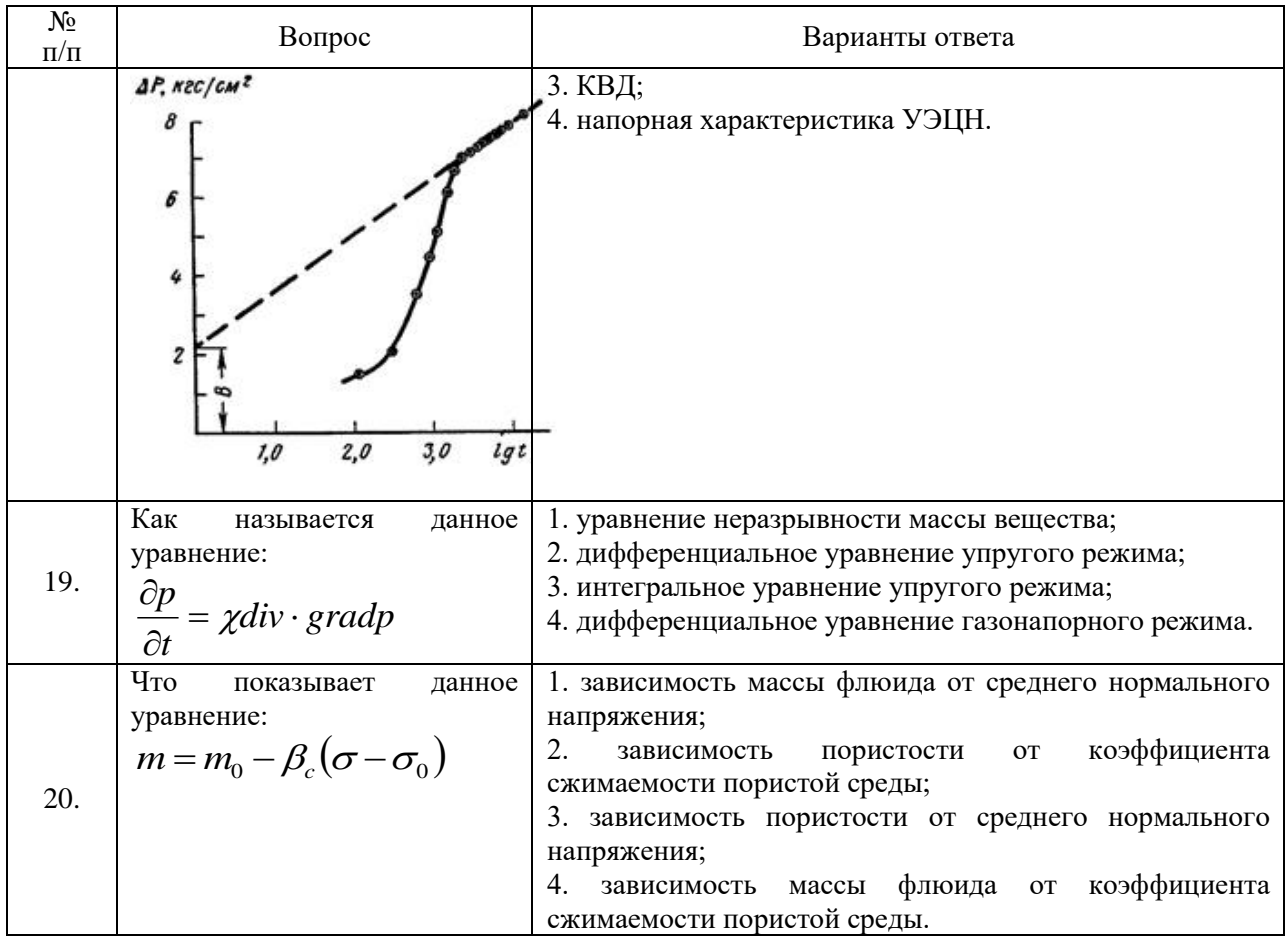

# **6.3. Описание показателей и критериев контроля успеваемости, описание шкал оценивания**

# **6.3.1. Критерии оценок промежуточной аттестации (зачет)**

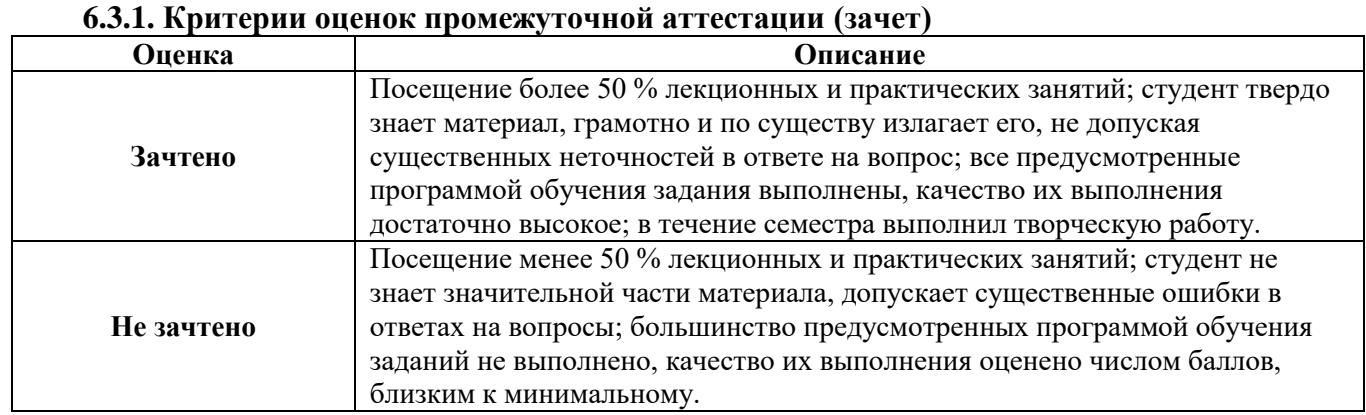

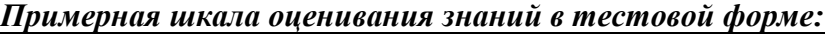

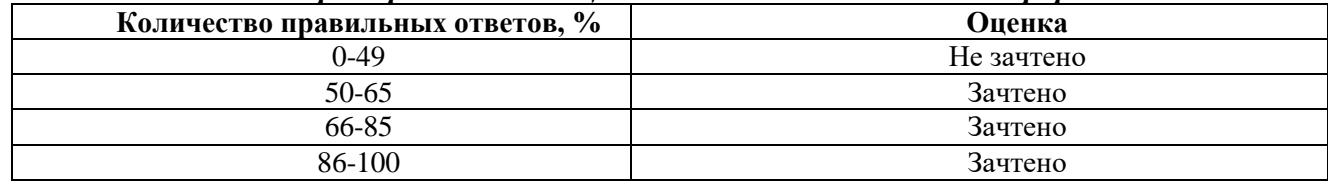

## **7. УЧЕБНО-МЕТОДИЧЕСКОЕ И ИНФОРМАЦИОННОЕ ОБЕСПЕЧЕНИЕ ДИСЦИПЛИНЫ**

#### **7.1. Рекомендуемая литература**

### **7.1.1. Основная литература**

1. Алтунин А.Е. Технологические расчеты при управлении процессами нефтегазодобычи в условиях неопределенности [Электронный ресурс] / А.Е. Алтунин, М.В. Семухин, О.Н. Кузяков. – Тюмень: ТюмГНГУ, 2015. – 187 с.

<https://e.lanbook.com/reader/book/91824/#2>

2. Шпаков П.С. Математическая обработка результатов измерений [Электронный ресурс]: учебное пособие / П.С. Шпаков, Ю.Л. Юнаков. – Красноярск: Сиб. федер. ун-т, 2014. – 410 с. [http://biblioclub.ru/index.php?page=book\\_view\\_red&book\\_id=435837#](http://biblioclub.ru/index.php?page=book_view_red&book_id=435837)

3. Петраков Д.Г. Разработка нефтяных и газовых месторождений [Электронный ресурс]: Учебник / Д.Г. Петраков, Д.В. Мардашов, А.В. Максютин / Национальный минерально-сырьевой университет «Горный». СПб, 2016. – 526 с.

<http://www.bibliocomplectator.ru/book/&id=71703>

4. Кучумов Р.Р. Программно-информационное обеспечение расчетов показателей разработки нефтегазовых месторождений с горизонтальными скважинами [Электронный ресурс] / Р.Р. Кучумов, Р.Я. Кучумов. – Тюмень: ТюмГНГУ, 2011. – 252 с. <https://e.lanbook.com/reader/book/28306/#2>

5. Поротов Г.С. Математические методы моделирования в геологии [Текст]: учебник / Г.С. Поротов. – СПб.: СПГГИ, 2006. – 223 с.

### **7.1.2. Дополнительная литература**

1. Арбузов В.Н. Сборник задач по технологии добычи нефти и газа в осложненных условиях [Электронный ресурс]: практикум. / В.Н. Арбузов, Е.В. Курганов; Томский политехнический университет. – Томск: изд-во томского политехнического университета, 2015. – 68 с. <https://e.lanbook.com/reader/book/82862/#2>

2. Зеливянская О.Е. Математическое моделирование: [Электронный ресурс]: лабораторный практикум. – Ставрополь: СКФУ, 2016. – 144 с.

[http://biblioclub.ru/index.php?page=book\\_view\\_red&book\\_id=467014#](http://biblioclub.ru/index.php?page=book_view_red&book_id=467014)

3. Иванов И.А. Решение задач разработки нефтяных месторождений с применением программных комплексов ECLIPSE и Petrel: [Электронный ресурс]: учебное пособие / И.А. Иванов, Е.Н. Иванов. – Томск: Томский политехнический университет, 2015. – 75 с. [http://biblioclub.ru/index.php?page=book\\_view\\_red&book\\_id=442096](http://biblioclub.ru/index.php?page=book_view_red&book_id=442096)

4. Квеско Б.Б. Подземная гидромеханика [Электронный ресурс]: учебное пособие / Б.Б. Квеско, Е.Г. Карпов. – Томск: Томский политехнический университет, 2012. – 168 с.

<https://e.lanbook.com/reader/book/10309/#2>

#### **7.1.3. Учебно-методическое обеспечение**

1. Компьютерное моделирование в нефтегазовом деле. Методические указания по выполнению лабораторных занятий для студентов бакалавриата направления 21.03.01 «Нефтегазовое дело» Л.Р. Сагирова, К.Ш. Хайбуллина – СПб: Санкт - Петербургский Горный университет, 2019. – 63с. http://ior.spmi.ru/sites/default/files/kz/kz\_1486477371.pdf.

#### **7.2. Базы данных, электронно-библиотечные системы, информационно-справочные и поисковые системы**

1. Европейская цифровая библиотека Europeana: http://www.europeana.eu/portal

2. Информационно-издательский центр по геологии и недропользованию Министерства природных ресурсов и экологии Российской Федерации - ООО "ГЕОИНФОРММАРК" <http://www.geoinform.ru/>

3. Информационно-аналитический центр «Минерал» - <http://www.mineral.ru/>

4. КонсультантПлюс: справочно - поисковая система [Электронный ресурс]. www.consultant.ru/.

5. Мировая цифровая библиотека: http://wdl.org/ru

6. Научная электронная библиотека «Scopus» https://www.scopus.com

7. Научная электронная библиотека ScienceDirect: http://www.sciencedirect.com

8. Научная электронная библиотека «eLIBRARY»: https://elibrary.ru/ https://e.lanbook.com/books.

9. Поисковые системы Yandex, Rambler, Yahoo и др.

10. Система ГАРАНТ: электронный периодический справочник [Электронный ресурс] www.garant.ru/.

11. Термические константы веществ. Электронная база данных,

http://www.chem.msu.su/cgibin/tkv.pl

12. Электронно-библиотечная система издательского центра «Лань»

13. Электронная библиотека Российской Государственной Библиотеки (РГБ):

14. Электронная библиотека учебников: http://studentam.net

15. Электронно-библиотечная система «ЭБС ЮРАЙТ» www.biblio-online.ru.

16. Электронная библиотечная система «Национальный цифровой ресурс «Руконт»». http://rucont.ru/

17. Электронно-библиотечная система http://www.sciteclibrary.ru/

18. [Электронно-библиотечная система Znanium.com](http://znanium.com/) http://znanium.com/

19. [Электронно-библиотечная система «Университетская библиотека онлайн»](http://www.biblioclub.ru/) http://biblioclub.ru/

20. [Электронно-библиотечная система «Библиокомплектатор» \(ЭБС IPRbooks\)](http://bibliocomplectator.ru/) http://www.bibliocomplectator.ru/

#### **8. МАТЕРИАЛЬНО-ТЕХНИЧЕСКОЕ ОБЕСПЕЧЕНИЕ ДИСЦИПЛИНЫ**

**8.1. Материально-техническое оснащение аудиторий:**

#### **Аудитории для проведения лекционных занятий.**

Специализированные аудитории, используемые при проведении занятий лекционного типа, практических занятий, оснащены мультимедийными проекторами и комплектом аппаратуры, позволяющей демонстрировать текстовые и графические материалы.

15 посадочных мест

Оснащенность: Мультимедийный проектор – 1 шт; доска интерактивная Polyvision eno 2610A - 1 шт; стол для конференций – 2 шт; стол преподавателя – 2 шт; стул – 25 шт; АРМ преподавателя ПК (системный блок, монитор) – 1 шт. (возможность доступа к сети «Интернет»); принтер – 1 шт; АРМ студента ПК (системный блок, монитор) – 15 шт. (возможность подключения к сети «Интернет»); стол компьютерный – 15шт; Комплекс программно-аппаратный по трехмерной модели нефтегазового пласта – 1 шт; комплект программно-сетевых тренажеров по направлению «Нефтегазовое дело» - 1 шт; Программно-тренажерный комплекс по направлению «Нефтегазовое дело» - 1 шт; Комплекс учебных программных тренажеров «Нефтегазопромысловое оборудование» - 1шт; Программный комплекс tNavigator – 1шт; кондиционер мобильный Electrolux EACM-14ES/FI/N3 – 1 шт; видеопрезентер Elmo P-30S – 1 шт; коммутатор управляевый сетевой HP ProCurve 2510 – 1 шт; комплекс диагностический для нефтяных скважин, переносной – 1 шт; масштабатор Kramer VP-720xl – 1 шт; микрофон МД99 – 1 шт; рекордер DVD LG HDR899 – 1 шт; система видеоконференции Polycom HDX8002 XL – 1 шт; Сканер Epson Perfestion 2580 Photo A4 – 1 шт; шкаф витрина 18 спец (алюм.рамка) – 2 шт; тумба – 1 ш; аудиовизуальный комплекс – 1 шт.

Перечень лицензионного программного обеспечения: Microsoft Windows XP Professional; Microsoft Open License 16020041 от 23.01.2003; Microsoft Open License 16581753 от 03.07.2003; Microsoft Open License 16396212 от 15.05.2003; Microsoft Open License 16735777 от 22.08.2003; ГК № 797-09/09 от 14.09.09 «На поставку компьютерного оборудования»; ГК № 1200-12/09 от 10.12.09 «На поставку компьютерного оборудования»; ГК № 1246-12/08 от 18.12.08 «На поставку компьютерного оборудования и программного обеспечения»; ГК № 1196-12/08 от 02.12.2008 «На поставку программного обеспечения»; Microsoft Open License 45369730 от 16.04.2009; ГК №1371- 12/10 от 06.12.2010 «Комплекс программного обеспечения»; ГК 535-06/11 от 27.06.2011 «Комплект программно-сетевых тренажеров по направлению «Нефтегазовое дело»; ГК 285-05/12 от 10.05.2012 «Программно-тренажерный комплекс по направлению «Нефтегазовое дело»; ГК 777-09/13 от 2.09.2013 «Комплекс учебных программных тренажеров «Нефтегазопромысловое оборудование»; Лицензионный договор № 10/РфД-17 «Программный комплекс tNavigator»

11 посадочных мест

Оснащенность: Стол компьютерный для студентов, тип 5 – 2 шт., стул – 11 шт., кресло руководителя (натуральная кожа, цвет коричневый) – 1 шт., полукресло с подлокотниками  $600\times650\times950 - 25$  шт., компьютерное кресло  $7875$  A2S - 11 шт., системный блок Ramec Storm - 12 шт. (возможность доступа к сети «Интернет»), монитор ЖК Acer 19" – 12 шт., доска настенная, белая, магнитно-маркерная «Magnetoplan» 2400×1200 – 1 шт.

Перечень лицензионного программного обеспечения: Операционная система Microsoft Windows Pro 7 PRO RUS, Контракт № 0372100009514000092-0003177-01 от 02.09.2014, период поддержки до 2020 года, Microsoft Office Std 2010 RUS (Контракт № 0372100009514000092- 0003177-01 от 02.09.2014).

13 посадочных мест

Оснащенность: Стул – 25 шт., стол – 2 шт., стол компьютерный – 13 шт., шкаф – 2 шт., доска аудиторная маркерная – 1 шт., АРМ учебное ПК (монитор + системный блок) – 14 шт. Доступ к сети «Интернет», в электронную информационно-образовательную среду Университета.

Перечень лицензионного программного обеспечения: Microsoft Windows 7 Professional: ГК № 1464-12/10 от 15.12.10 «На поставку компьютерного оборудования» ГК № 959-09/10 от 22.09.10 «На поставку компьютерной техники»; ГК № 447-06/11 от 06.06.11 «На поставку оборудования» ; ГК № 984-12/11 от 14.12.11 «На поставку оборудования" ; Договор № 1105-12/11 от 28.12.2011 «На поставку компьютерного оборудования» ; Договор № 1106-12/11 от 28.12.2011 «На поставку компьютерного оборудования»; ГК № 671-08/12 от 20.08.2012 «На поставку продукции»; Microsoft Open License 60799400 от 20.08.2012; Microsoft Open License 48358058 от 11.04.2011; Microsoft Open License 49487710 от 20.12.2011; Microsoft Open License 49379550 от 29.11.2011; Microsoft Office 2010 Standard: Microsoft Open License 60799400 от 20.08.2012; Microsoft Open License 60853086 от 31.08.2012 Kaspersky antivirus 6.0.4.142.

17 посадочных мест

Оснащенность: Стол – 2 шт., стул – 23 шт., АРМ преподавателя ПК (системный блок, монитор) – 1 шт. (возможность доступа к сети «Интернет»)., стол преподавателя спец угловой – 1 шт., тумба – 1 шт., кресло руководителя – 1 шт., стенд лабораторный для исследования гидравлических характеристик модели нефтяного пласта – 1 шт., стенд лабораторный по исследованию движения газожидкостной смеси в скважине – 1 шт., стенд лабораторный для исследования работы штангового насоса – 1 шт., диагностический комплекс – 1 шт., стенд лабораторный для исследования работы электроцентробежного насоса – 1 шт., доска, для информации маркерная магн.100×150 вращ.на роликах – 1 шт., плакат – 3 шт.

Перечень лицензионного программного обеспечения: Microsoft Windows XP Professional, Microsoft Open License 16020041 от 23.01.2003, Microsoft Open License 16581753 от 03.07.2003, Microsoft Open License 16396212 от 15.05.2003, Microsoft Open License 16735777 от 22.08.2003, ГК № 797-09/09 от 14.09.09 «На поставку компьютерного оборудования», ГК № 1200-12/09 от 10.12.09 «На поставку компьютерного оборудования», ГК № 1246-12/08 от 18.12.08 «На поставку компьютерного оборудования и программного обеспечения», ГК № 1196-12/08 от 02.12.2008 «На поставку программного обеспечения» Microsoft Open License 45369730 от 16.04.2009.

#### **Аудитории для проведения практических занятий.**

Специализированные аудитории, используемые при проведении занятий лекционного типа, практических занятий, оснащены мультимедийными проекторами и комплектом аппаратуры, позволяющей демонстрировать текстовые и графические материалы.

128 посадочных мест

Оснащенность: Стол письменный – 65 шт., стул аудиторный – 128 шт., кресло аудиторное – 1 шт., трибуна – 1 шт., трибуна настольная – 1 шт., доска настенная – 2 шт., компьютер 400G1, N9E88ES – 1 шт., монитор PROLITE TF1734MC-B1X – 1 шт., экран SCM-4308 – 1 шт., проектор XEED WUX6010 – 1 шт., система акустическая Sound SM52T-WH – 8 шт., плакат – 9 шт.

Перечень лицензионного программного обеспечения: Microsoft Windows 7 Professional, ГК № 1464-12/10 от 15.12.10 «На поставку компьютерного оборудования», ГК № 959-09/10 от 22.09.10 «На поставку компьютерной техники», ГК № 447-06/11 от 06.06.11 «На поставку оборудования», ГК № 984-12/11 от 14.12.11 «На поставку оборудования».

60 посадочных мест

Оснащенность: Стол письменный – 31 шт., стул аудиторный – 60 шт., кресло аудиторное – 1 шт., трибуна настольная – 1 шт., доска напольная мобильная – 1 шт., ноутбук 90NBOAO2- VQ1400 – 1 шт., проектор XEED WUX450ST – 1 шт., экран SCV-16904 Сhampion – 1 шт., плакат – 5 шт.

Перечень лицензионного программного обеспечения: Договор № 1105-12/11 от 28.12.2011 «На поставку компьютерного оборудования», Договор № 1106-12/11 от 28.12.2011 «На поставку компьютерного оборудования», ГК № 671-08/12 от 20.08.2012 «На поставку продукции», Microsoft Open License 60799400 от 20.08.2012, Microsoft Open License 48358058 от 11.04.2011, Microsoft Open License 49487710 от 20.12.2011, Microsoft Open License 49379550 от 29.11.2011, Microsoft Office 2007 Professional Plus, Microsoft Open License 46082032 от 30.10.2009, Microsoft Open License 46822807 от 22.12.2009, Microsoft Open License 46431107 от 22.01.2010, Microsoft Open License 45207312 от 03.03.2009.

28 посадочных места

Оснащенность: Стол письменный – 15 шт., стул аудиторный – 28 шт., кресло аудиторное – 1 шт., трибуна настольная – 1 шт., доска настенная – 1 шт., плакат – 5 шт.

32 посадочных места

Оснащенность: Стол письменный – 17 шт., стул аудиторный – 32 шт., кресло аудиторное – 1 шт., трибуна настольная – 1 шт., доска настенная – 1 шт., плакат – 7 шт.

16 посадочных места

Оснащенность: Стол компьютерный для студентов (тип 4) - 3 шт., стол компьютерный для студентов (тип 6) – 2 шт., стол компьютерный для студентов (тип 7) – 1 шт., кресло преподавателя (сетка, цвет черный) – 17 шт., доска напольная мобильная белая магнитно-маркерная «Magnetoplan» 1800мм×1200мм - 1 шт., моноблок Lenovo M93Z Intel Q87 – 17 шт., плакат – 5 шт.

Доступ к сети «Интернет», в электронную информационно-образовательную среду Университета.

Перечень лицензионного программного обеспечения: Microsoft Windows 7 Professional, Microsoft Open License 49379550 от 29.11.2011, Microsoft Office 2007 Professional Plus, Microsoft Open License 46431107 от 22.01.2010, CorelDRAW Graphics Suite X5, Договор №559-06/10 от 15.06.2010 «На поставку программного обеспечения», Autodesk product: Building Design Suite Ultimate 2016, product Key: 766H1, Cisco Packet Tracer 7.1 (свободно распространяемое ПО), Quantum GIS (свободно распространяемое ПО), Python (свободно распространяемое ПО), R (свободно распространяемое ПО), Rstudio (свободно распространяемое ПО), SMath Studio (свободно распространяемое ПО), GNU Octave (свободно распространяемое ПО), Scilab (свободно распространяемое ПО).

#### **8.2. Помещения для самостоятельной работы:**

1. Оснащенность помещения для самостоятельной работы: 13 посадочных мест. Стул – 25 шт., стол – 2 шт., стол компьютерный – 13 шт., шкаф – 2 шт., доска аудиторная маркерная – 1 шт., АРМ учебное ПК (монитор + системный блок) – 14 шт. Доступ к сети «Интернет», в электронную информационно-образовательную среду Университета.

Перечень лицензионного программного обеспечения: Microsoft Windows 7 Professional:ГК № 1464-12/10 от 15.12.10 «На поставку компьютерного оборудования» ГК № 959-09/10 от 22.09.10 «На поставку компьютерной техники» ГК № 447-06/11 от 06.06.11 «На поставку оборудования» ГК № 984-12/11 от 14.12.11 «На поставку оборудования», Договор № 1105-12/11 от 28.12.2011 «На поставку компьютерного оборудования», Договор № 1106-12/11 от 28.12.2011 «На поставку компьютерного оборудования» ГК № 671-08/12 от 20.08.2012 «На поставку продукции», Microsoft Open License 60799400 от 20.08.2012, Microsoft Open License 48358058 от 11.04.2011, Microsoft Open License 49487710 от 20.12.2011, Microsoft Open License 49379550 от 29.11.2011,

Microsoft Office 2010 Standard: Microsoft Open License 60799400 от 20.08.2012, Microsoft Open License 60853086 от 31.08.2012.

Kaspersky antivirus 6.0.4.142

2. Оснащенность помещения для самостоятельной работы: 17 посадочных мест. Доска для письма маркером – 1 шт., рабочие места студентов, оборудованные ПК с доступом в сеть университета – 17 шт., мультимедийный проектор – 1 шт., АРМ преподавателя для работы с мультимедиа – 1 шт. (системный блок, мониторы – 2 шт.), стол – 18 шт., стул – 18 шт. Доступ к сети «Интернет», в электронную информационно-образовательную среду Университета.

Перечень лицензионного программного обеспечения: Операционная система Microsoft Windows XP Professional ГК №797-09/09 от 14.09.09 «На поставку компьютерного оборудования».

Операционная система Microsoft Windows 7 Professional Microsoft Open License 49379550 от 29.11.2011.

Microsoft Office 2007 Standard Microsoft Open License 42620959 от 20.08.2007.

3. Оснащенность помещения для самостоятельной работы: 16 посадочных мест. Стол компьютерный для студентов (тип 4) - 3 шт., стол компьютерный для студентов (тип 6) – 2 шт., стол компьютерный для студентов (тип 7) – 1 шт., кресло преподавателя (сетка, цвет черный) – 17 шт., доска напольная мобильная белая магнитно-маркерная «Magnetoplan» 1800мм×1200мм - 1 шт., моноблок Lenovo M93Z Intel Q87 – 17 шт., плакат – 5 шт. Доступ к сети «Интернет», в электронную информационно-образовательную среду Университета.

Перечень лицензионного программного обеспечения: Microsoft Windows 7 Professional: Microsoft Open License 49379550 от 29.11.2011.

Microsoft Office 2007 Professional Plus: Microsoft Open License 46431107 от 22.01.2010.

CorelDRAW Graphics Suite X5 Договор №559-06/10 от 15.06.2010 «На поставку программного обеспечения».

Autodesk product: Building Design Suite Ultimate 2016, product Key: 766H1

Cisco Packet Tracer 7.1 (свободно распространяемое ПО), Quantum GIS (свободно распространяемое ПО), Python (свободно распространяемое ПО), R (свободно распространяемое ПО), Rstudio (свободно распространяемое ПО), SMath Studio (свободно распространяемое ПО), GNU Octave (свободно распространяемое ПО), Scilab (свободно распространяемое ПО).

**8.3. Помещения для хранения и профилактического обслуживания оборудования:**

1. Центр новых информационных технологий и средств обучения:

Оснащенность: персональный компьютер – 2 шт. (доступ к сети «Интернет»), монитор – 4 шт., сетевой накопитель – 1 шт., источник бесперебойного питания – 2 шт., телевизор плазменный Panasonic – 1 шт., точка Wi-Fi – 1 шт., паяльная станция – 2 шт., дрель – 5 шт., перфоратор – 3 шт., набор инструмента – 4 шт., тестер компьютерной сети – 3 шт., баллон со сжатым газом – 1 шт., паста теплопроводная – 1 шт., пылесос – 1 шт., радиостанция – 2 шт., стол – 4 шт., тумба на колесиках – 1 шт., подставка на колесиках – 1 шт., шкаф – 5 шт., кресло – 2 шт., лестница Alve – 1 шт.

Перечень лицензионного программного обеспечения: Microsoft Windows 7 Professional (Лицензионное соглашение Microsoft Open License 60799400 от 20.08.2012)

Microsoft Office 2010 Professional Plus (Лицензионное соглашение Microsoft Open License 60799400 от 20.08.2012)

Антивирусное программное обеспечение Kaspersky Endpoint Security (Договор № Д810(223)-12/17 от 11.12.17)

2. Центр новых информационных технологий и средств обучения:

Оснащенность: стол – 5 шт., стул – 2 шт., кресло – 2 шт., шкаф – 2 шт., персональный компьютер – 2 шт. (доступ к сети «Интернет»), монитор – 2 шт., МФУ – 1 шт., тестер компьютерной сети – 1 шт., баллон со сжатым газом – 1 шт., шуруповерт – 1 шт.

Перечень лицензионного программного обеспечения: Microsoft Windows 7 Professional (Лицензионное соглашение Microsoft Open License 60799400 от 20.08.2012)

Microsoft Office 2007 Professional Plus (Лицензионное соглашение Microsoft Open License 46431107 от 22.01.2010)

Антивирусное программное обеспечение Kaspersky Endpoint Security (Договор № Д810(223)-12/17 от 11.12.17)

3. Центр новых информационных технологий и средств обучения:

Оснащенность: стол – 2 шт., стулья – 4 шт., кресло – 1 шт., шкаф – 2 шт., персональный компьютер – 1 шт. (доступ к сети «Интернет»), веб-камера Logitech HD C510 – 1 шт., колонки Logitech – 1 шт., тестер компьютерной сети – 1 шт., дрель – 1 шт., телефон – 1 шт., набор ручных инструментов – 1 шт.

Перечень лицензионного программного обеспечения: Microsoft Windows 7 Professional (Лицензионное соглашение Microsoft Open License 48358058 от 11.04.2011)

Microsoft Office 2007 Professional Plus (Лицензионное соглашение Microsoft Open License 46431107 от 22.01.2010)

Антивирусное программное обеспечение Kaspersky Endpoint Security (Договор № Д810(223)-12/17 от 11.12.17)

#### **8.4. Лицензионное программное обеспечение:**

1. 1. Комплект программно-сетевых тренажеров по направлению «Нефтегазовое дело» (лицензионный договор бессрочный № ГК 535-06/11 от 27.06.2011, ООО «КомпьютерСервис»);

2. Программно-тренажерный комплекс по направлению «Нефтегазовое дело» (лицензионный договор бессрочный № ГК 285-05/12 от 10.05.2012, ООО «КомпьютерСервис»);

3. Программно-сетевой тренажер по управлению процессами добычи нефти и газа на морской полупогружной платформе (лицензионный договор бессрочный № Д0254(223)-06/19 от 10.06.2019, ООО «ЛКМ СПбГУ»);

4. Программный комплекс интерактивного учебного класса (лицензионный договор бессрочный № Д635(223)-08/18 от 20.08.2018, ООО «ЛКМ СПбГУ»);

5. Комплекс программных тренажеров «Нефтегазопромысловое оборудование» (лицензионный договор бессрочный № ГК 777-09/13 от 02.09.2013, ООО «Таргет»);

6. Программное обеспечение «ROXAR RMS», «ROXAR Tempest», «METTE», «ResView» (лицензионный договор № 174346.SPMU/GRANT/2020/ROXAR от 15.07.2020, ROXAR);

7. Программное обеспечение Kappa 21204-190214 (Лицензионный договор SLA # KAPPA-21204-201101 от 30.11.2020, Kappa Engineering);

8. Программное обеспечение «Мониторинг ГДИС» (Лицензионный договор № СПГУ-1 от 07.06.2019, ООО «РЕСУРСЫ И ТЕХНОЛОГИИ ГРУПП»);

9. Программное обеспечение «tNavigator» (Лицензионный договор №10/РфД-17 от 01.01.2017 года, ООО «Рок Флоу Динамикс»);

10. Компьютерный тренажерный комплекс «Установка комплексной подготовки газа» (КТК «УКПГ») (Лицензионный договор № 235, от 24.02.2020 года, ФГБОУ ВО «РГУ нефти и газа имени И.М. Губкина»).